## **Inhaltsverzeichnis**

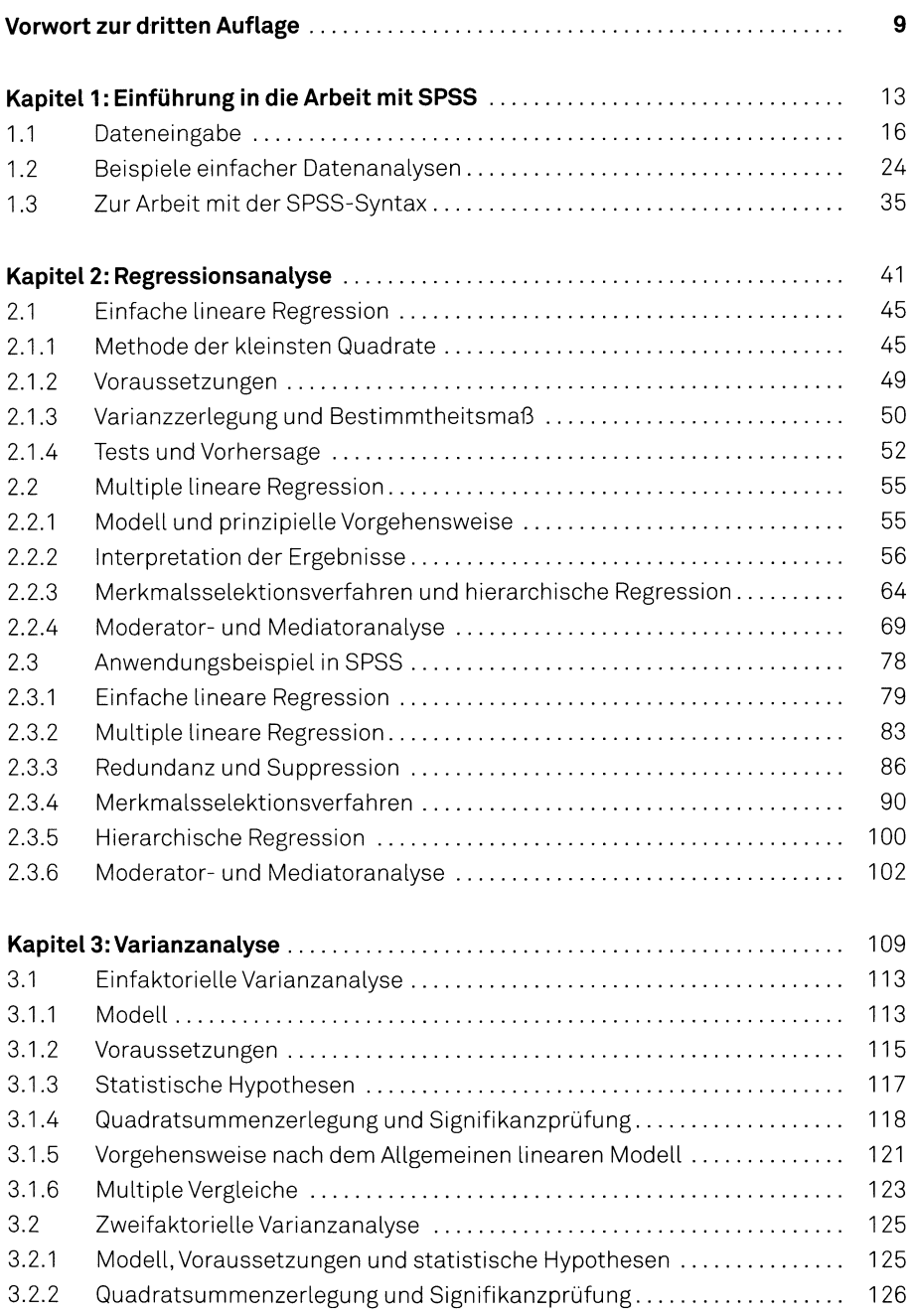

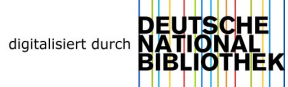

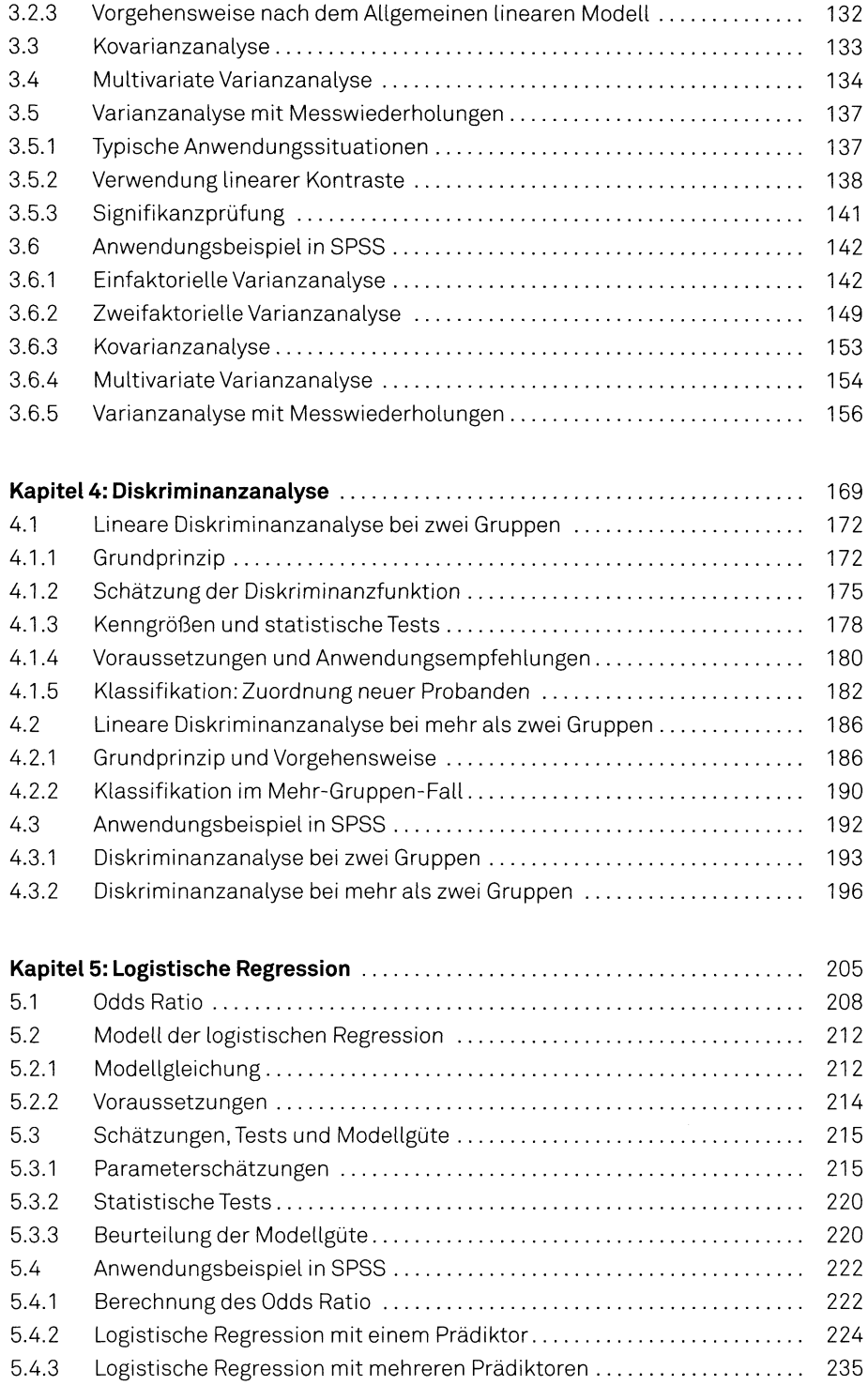

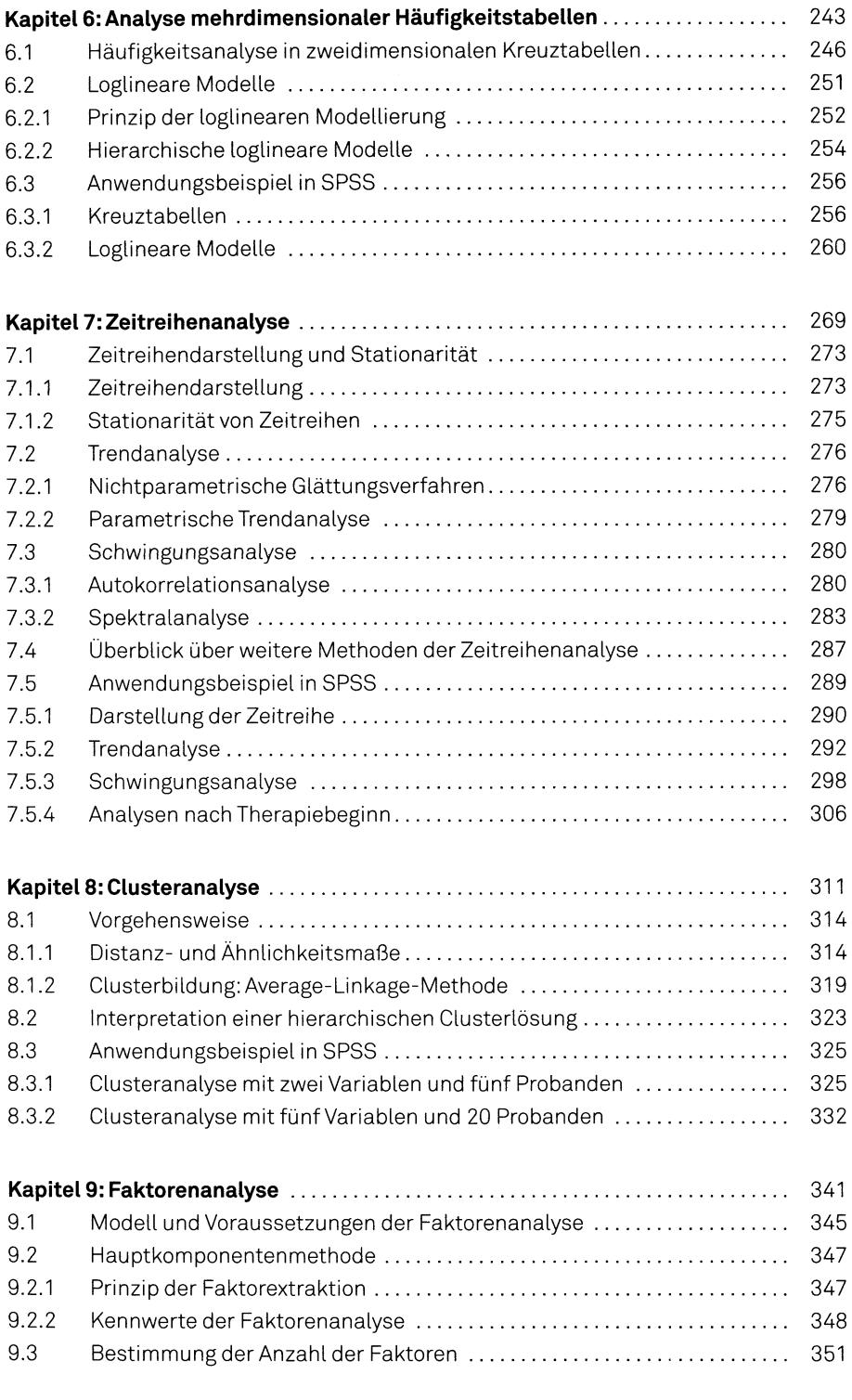

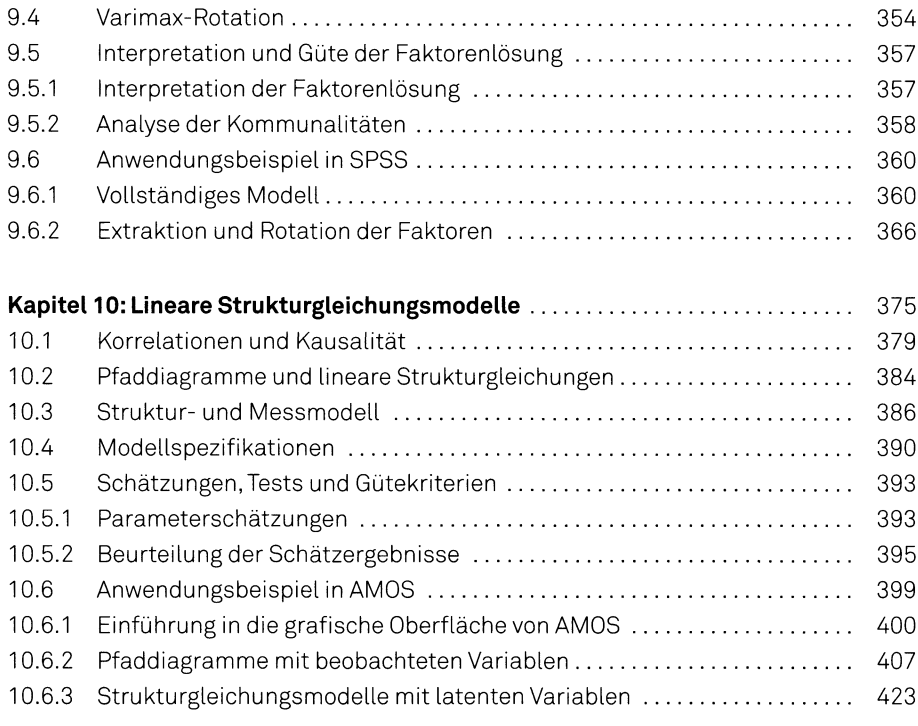

## **Anhang**

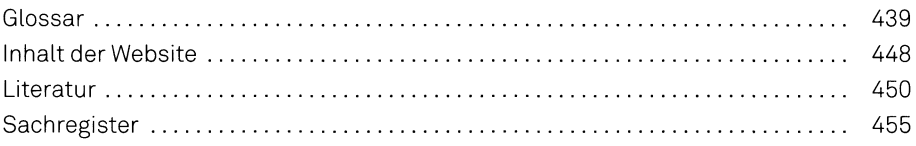